# WYMAGANIA EDUKACYJNE W KLASACH I - III Z EDUKACJI INFORMATYCZNEJ I INFORMATYKI W SZKOLE PODSTAWOWEJ NR 1 W NYSIE

# **I. Postanowienia ogólne**

Przedmiotowe Zasady Oceniania zostały opracowany na podstawie:

- 1. Rozporządzenia Ministra Edukacji Narodowej w sprawie warunków i sposobu oceniania, klasyfikowania i promowania uczniów w szkołach oraz przeprowadzania sprawdzianów i egzaminów w szkołach publicznych;
- 2. Programu nauczania z edukacji informatycznej i informatyki,
- 3. Podstawy programowej kształcenia ogólnego z edukacji informatycznej i informatyki w pierwszym etapie kształcenia;
- 4. Wewnątrzszkolnych Zasad Oceniania;
- 5. Statutu szkoły.

# **II. Przedmiotem oceny są:**

- wiedza i umiejętności oraz wykorzystywanie własnych możliwości;
- wiadomości i umiejętności ucznia wynikające z podstawy programowej nauczania informatyki oraz wymagań programu nauczania;
- wysiłek wkładany przez ucznia;
- zaangażowanie w wykonywane zadania;
- obowiązkowość i systematyczność;
- aktywność podczas lekcji.

## **III.Ogólne cele kształcenia:**

- 1. Rozwijanie umiejętności posługiwania się sprzętem komputerowym.
- 2. Przygotowanie do korzystania ze środków techniki informacyjnej.
- 3. Kształtowanie umiejętności posługiwania się językiem komputerowym.
- 4. Rozwijanie zainteresowań techniką i wdrażanie do świadomego korzystania z niej.
- 5. Wskazanie użyteczności komputerów w nauce, pracy i zabawie.

# **IV.Ocenie podlegają:**

- 1. Praca na lekcji:
	- ćwiczenia praktyczne;
- odpowiedzi ustne (znajomość danych zagadnień, posługiwanie się terminami i pojęciami informatycznymi);
- prezentowanie samodzielnie opracowanych zagadnień;
- aktywność, systematyczność oraz jakość pracy;
- współpraca w grupie;
- stosowanie zasad bezpieczeństwa i właściwej organizacji pracy oraz higieny na stanowisku komputerowym.
- 2. Prace podejmowane z własnej inicjatywy na przykład: referaty, prezentacje, plansze poglądowe, instrukcie itp.
- 3. Wykonane prace dodatkowe.
- 4. Udział w konkursach i olimpiadach.

W przypadku nieobecności, uczeń ma obowiązek zaliczenia ćwiczeń w terminie nieprzekraczającym dwa tygodnie od momentu przyjścia do szkoły. W przypadku stwierdzenia, że uczeń unika zajęć (wagaruje) nauczyciel może wstawić za brak zaliczenia danego działu programowego ocenę niedostateczną. Nauczyciel może wyrazić zgodę na poprawienie oceny innej niż niedostateczna.

Obszary aktywności ucznia będące przedmiotem oceny:

- posługiwanie się pojęciami, narzędziami oraz prawidłową terminologią informatyczną;
- stosowanie zasad bezpieczeństwa i właściwej organizacji pracy oraz higieny na stanowisku komputerowym;
- efektywna praca z poznanymi programami komputerowymi służąca osiąganiu przewidzianych rezultatów;
- umiejętność rozwiązywania problemów oraz dobór skutecznych metod:
- zastosowanie zdobytej wiedzy i umiejętności w sytuacjach praktycznych;
- aktywność i systematyczność.

### **V. Kryteria i sposoby oceniania**

Wymagania edukacyjne podzielono na zakres podstawowy i ponadpodstawowy.

- 1. Wymagania edukacyjne z zakresu podstawowego obejmuje wiadomości i umiejętności bardzo proste, przydatne życiowo, bazowe, tj. niezbędne w dalszej nauce, ułatwiające uczenie się innych przedmiotów, interdyscyplinarne. Za przyswojenie wiedzy i umiejętności z tego zakresu uczeń może otrzymać stopień dostateczny. Słabe opanowanie podstawy programowej może być ocenione stopniem dopuszczającym, a nieopanowanie programowych wymagań – niedostatecznym.
- 2. Wymagania z zakresu ponadpodstawowego obejmuję wiadomości i umiejętności, które rozszerzają podstawy informatyki, pogłębiają jej wieloprzedmiotowy charakter. Umożliwiają uczniowi stawianie hipotez i twórcze rozwiązywanie problemów. W zależności od stopnia opanowania wymagań z tego zakresu uczeń otrzymuje ocenę: dobry – jeżeli jego działania wymagają pomocy nauczyciela; bardzo dobry – jeżeli samodzielnie

operuje zdobytymi wiadomościami i umiejętnościami. Na stopień celujący zasługuje wówczas, gdy jego wiedza i umiejętności wykraczają poza wymagania z zakresu ponadpodstawowego.

#### **Ocenę celujący otrzymuje uczeń, który:**

- posiada wiedzę i umiejętności znacznie wykraczające poza program nauczania,
- samodzielnie wykonuje zadania dodatkowe i proponuje własne sposoby ich rozwiązywania,
- biegle posługuje się zdobytą wiedzą i umiejętnościami w twórczym rozwiązywaniu problemów,
- uczestniczy w konkursach tematycznych i przedmiotowych oraz odnosi w nich sukcesy,
- umiejętnie wykorzystuje osiągnięcia informatyczne do realizacji zadań.

#### **Ocenę bardzo dobry otrzymuje uczeń, który:**

- opanował w pełnym stopniu zakres wiedzy i umiejętności przewidziany kryteriami wymagań na poziomie dopełniającym.
- rozwiązuje zadania o wysokim stopniu trudności,
- pracuje systematycznie i dzieli się zdobytą wiedzą i umiejętnościami z innymi uczniami,
- oddał pracę dodatkową,

#### **Ocenę dobry otrzymuje uczeń, który:**

- opanował wiedzę i umiejętności na poziomie wymagań zawartych w podstawie programowej,
- rozwiązuje samodzielnie zadania typowe, wykorzystując swą wiedzę i umiejętności,
- przy rozwiązywaniu zadań o podwyższonym stopniu trudności korzysta ze wskazówek i pomocy nauczyciela;

#### **Ocenę dostateczny otrzymuje uczeń, który:**

- opanował wiedzę i umiejętności określone programem nauczania z informatyki na poziomie nieprzekraczającym podstaw programowych,
- rozwiązuje zadania o podstawowym stopniu trudności,
- potrafi rozwiązać elementarne problemy i zadania wykorzystując właściwe oprogramowanie,
- problemy trudniejsze, wymagające własnych rozwiązań przekraczające jego możliwości,

#### **Ocenę dopuszczający otrzymuje uczeń, który:**

- opanował wymagania programowe w stopniu pozwalającym kontynuować naukę w klasie programowo wyższej,
- w sytuacjach trudniejszych nie radzi sobie bez pomocy nauczyciela,
- rozwiązuje zadania o obniżonym stopniu trudności,
- stosuje dostępne metody pracy z informatyki w sposób wybiórczy;

#### **Ocenę niedostateczny otrzymuje uczeń, który:**

- nie opanował podstawy programowej, a braki w wiadomościach i umiejętnościach uniemożliwiają mu kontynuowanie nauki w klasie programowo wyższej,
- nie wykazuje jakiegokolwiek zainteresowania przedmiotem,
- nie potrafi rozwiązać zadań typowych, wielokrotnie powtarzanych, szablonowych o elementarnym stopniu trudności,
- nie przejawia inicjatywy do poprawy swych ocen cząstkowych i na koniec semestru oraz roku szkolnego.

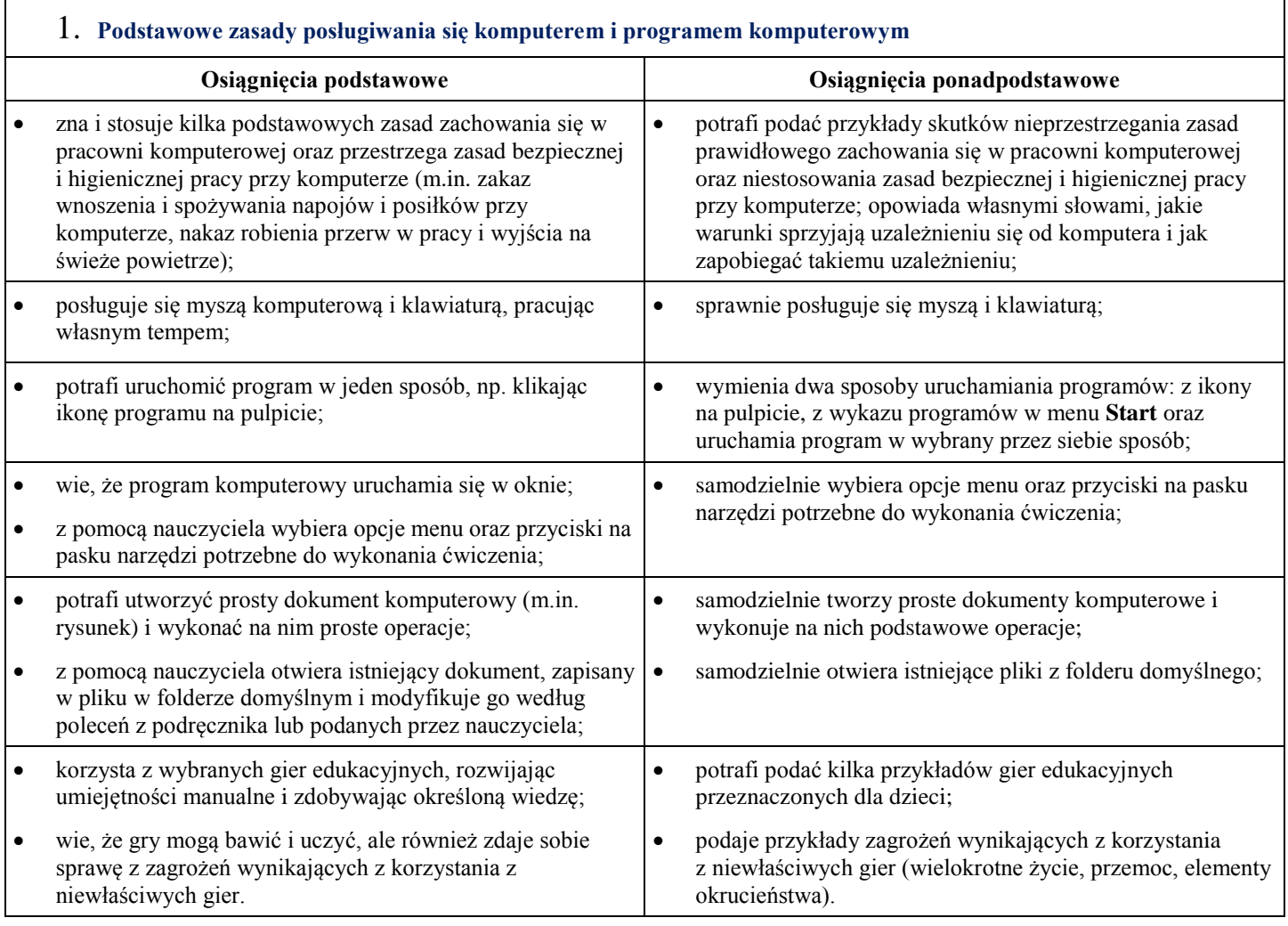

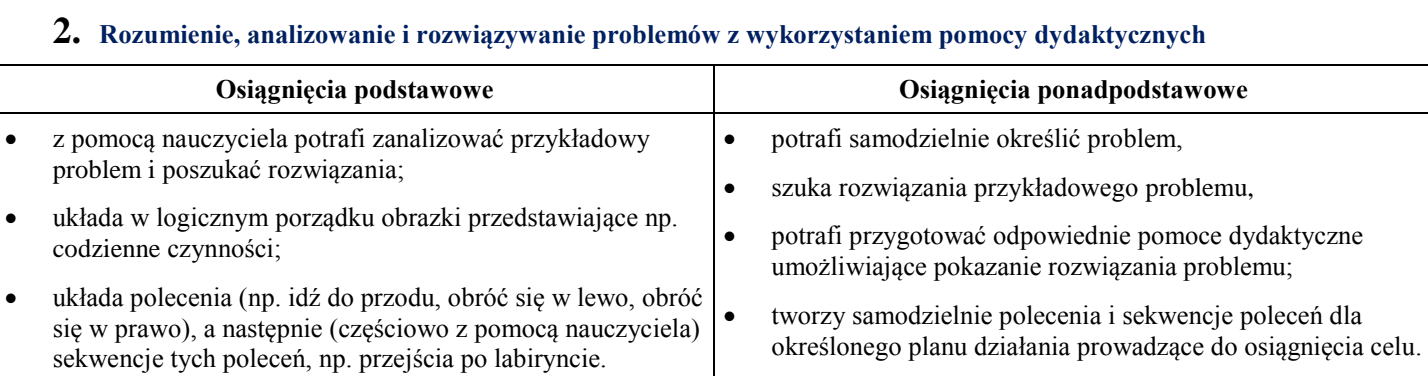

### **3. Rozumienie, analizowanie i rozwiązywanie problemów z wykorzystaniem programu komputerowego – środowiska programowania**

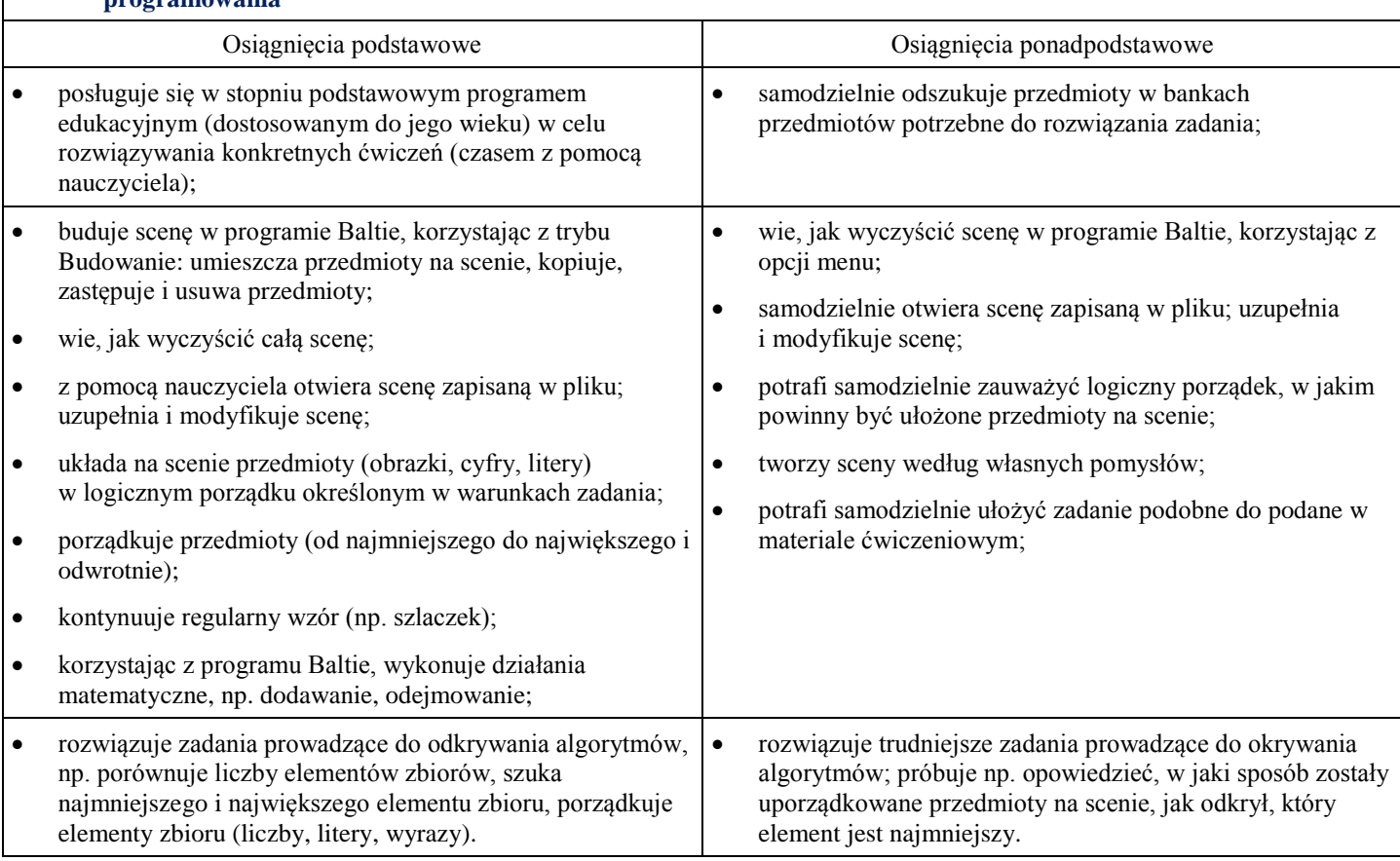

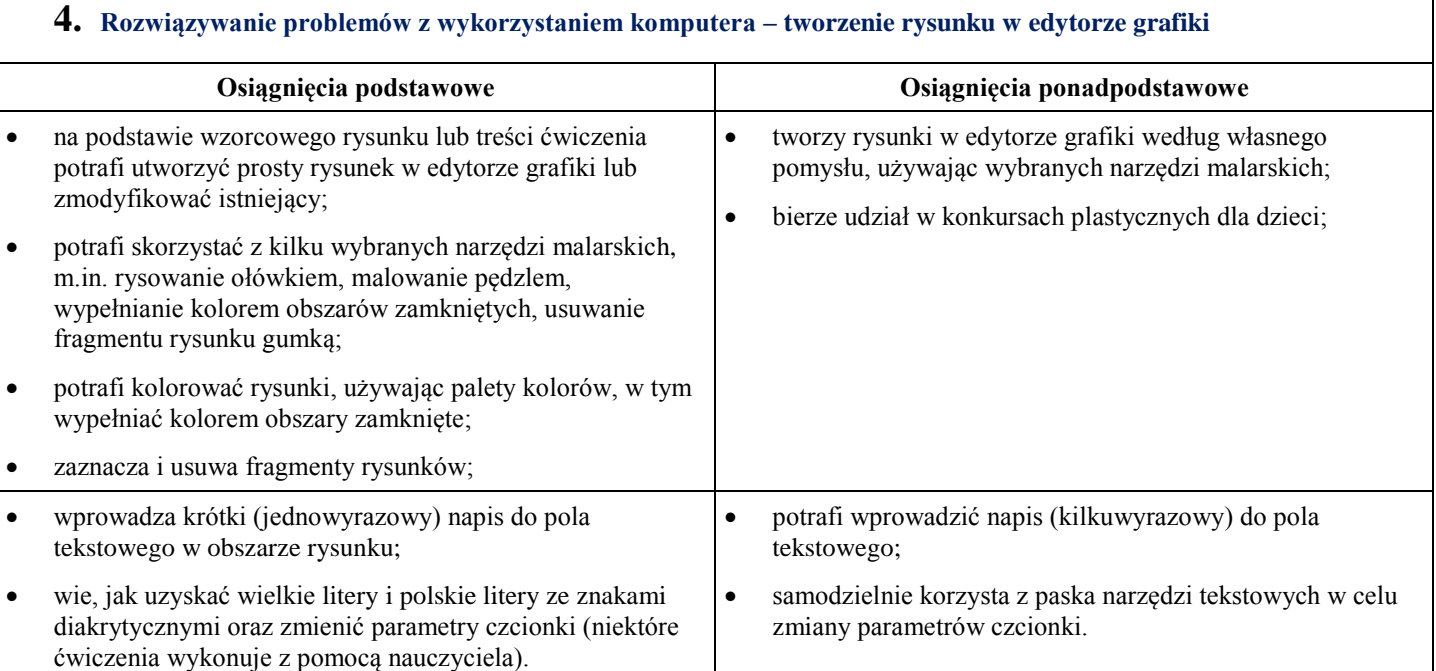

# **VI. Ustalanie oceny semestralnej i końcowej**

- Ocena końcowa (semestralna, roczna) jest średnią arytmetyczną ocen cząstkowych.
- $\bullet$ Uczniowie, którzy w semestrze mają ponad 50% godzin nieobecności, nie będą klasyfikowani.

### **VII. Nieprzygotowanie się ucznia do zajęć lekcyjnych.**

- Uczeń ma prawo dwa razy w semestrze zgłosić nieprzygotowanie do lekcji, które nauczyciel odnotuje w dzienniku i nie będzie ono brane pod uwagę przy klasyfikacji semestralnej czy rocznej.
- Zgłoszenie braku przygotowania musi się odbyć na początku lekcji, a nie w czasie jej trwania.
- Jeżeli w danym dniu nauczyciel planuje zaliczenie ćwiczeń, uczeń zgłaszający nieprzygotowanie również je wykonuje, lecz jego praca w momencie niepowodzenia nie będzie oceniana.
- Osoby, które były nieobecne na lekcjach dłużej niż tydzień mają automatycznie usprawiedliwione nieprzygotowanie.

## **VIII. Postanowienia końcowe**

- O przedmiotowych zasadach oceniania uczniowie informowani są na pierwszych zajęciach lekcyjnych.
- $\bullet$ określony jest sposób oceniania oraz zagadnienia dotyczące obowiązków ucznia i nauczyciela związanych z przedmiotem. Na zajęciach obowiązuje zawarty w danym roku szkolnym kontrakt z uczniami, w którym szczegółowo